$\bar{\star}$ 

 $\lesssim$ 

Fecha de Generación: Mar 4, 2024, 12:31 PM

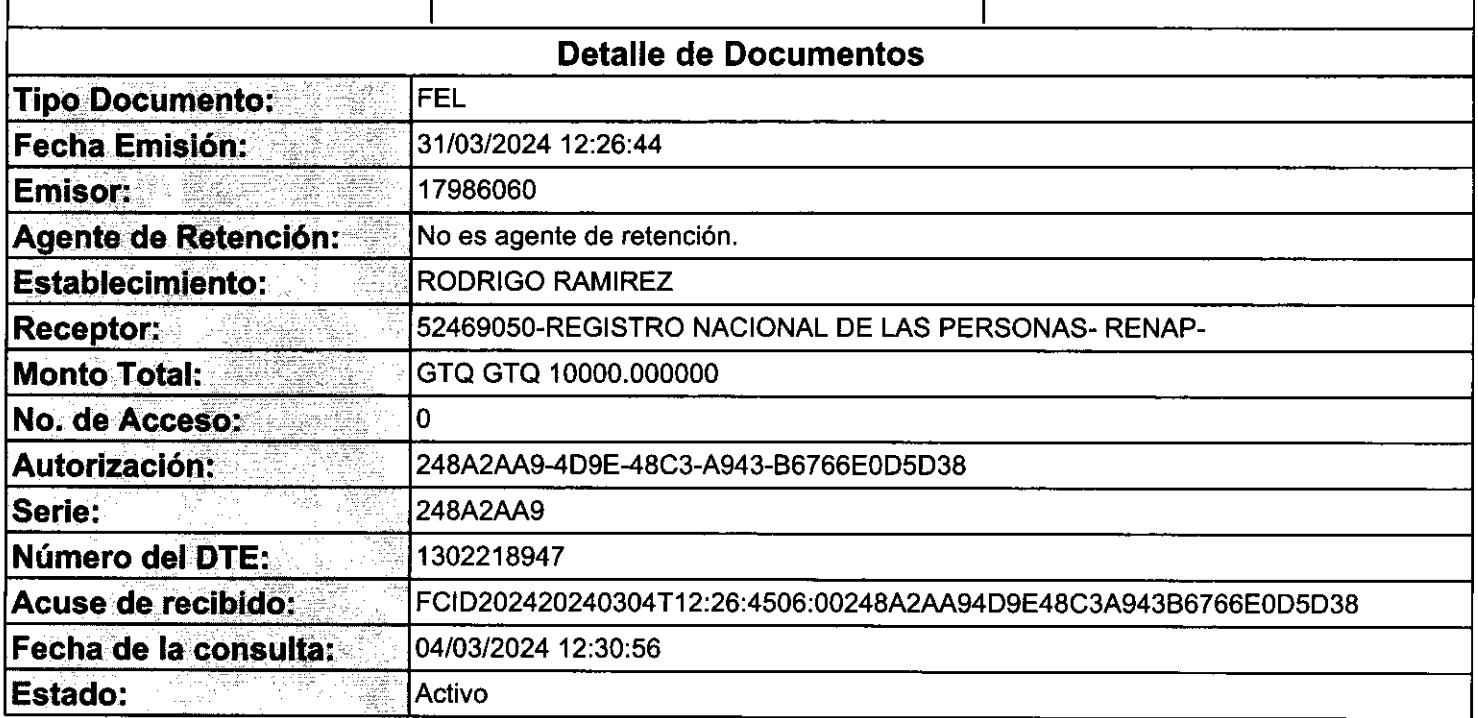

Identificador Documento del Verificador<br>Integrado No:<br>1709577069361

Contribuyen

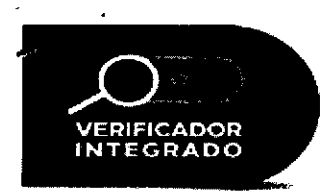

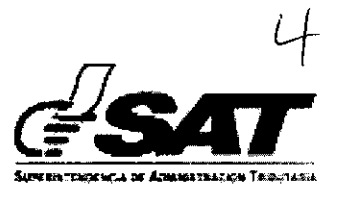

### **SITUACIÓN DEL CONTRIBUYENTE:**

### **NO PRESENTA INCUMPLIMIENTOS**

AI 04/03/2024 12:31:10

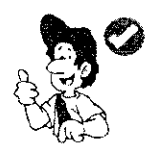

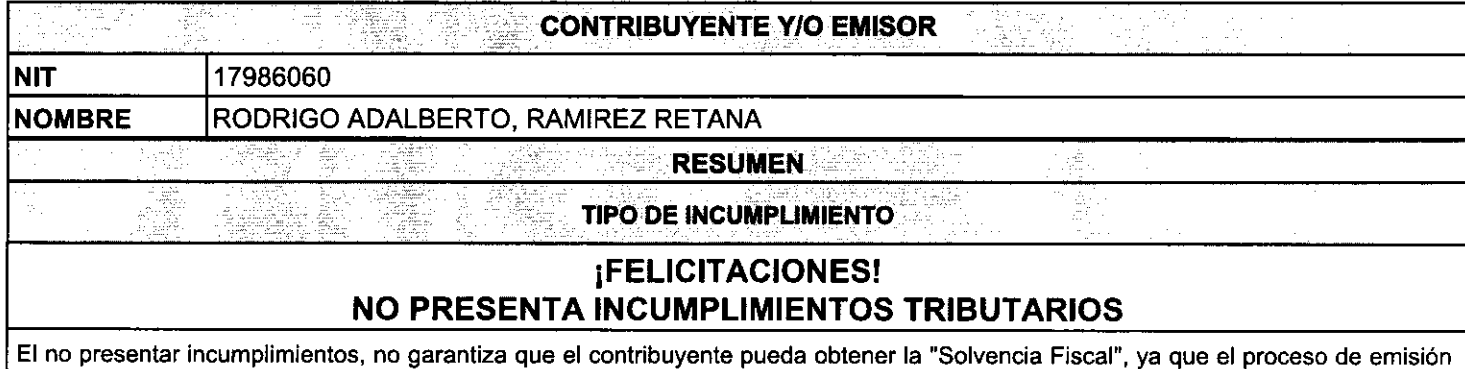

de la misma, considera otras obligaciones no incluidas en el Verificador Integrado.

Para actualizar tus Datos de RTU, así como verificar el detalle de las declaraciones presentadas puedes hacerlo en Agencia Virtual ingresando Usuario y Contraseña, si aún no tienes tu contraseña, ingresa https://portal.sat.gob.gt/portal/  $\mathbf{a}$ selecciona Agencia Virtual en la opción "Solicitar Usuario", luego preséntate a una Agencia u Oficina Tributaria o llama al Contac Center de la SAT, teléfono 1550.

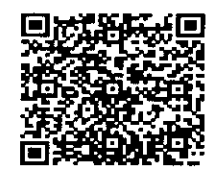

Verifique la validez de la presente consulta

# **Factura Pequeño Contribuyente**

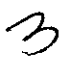

RODRIGO ADALBERTO, RAMIREZ RETANA Nit Emisor: 17986060 **RODRIGO RAMIREZ** 19 CALLE F 17-56 COLONIA PROYECTO 4-4, zona 6, Guatemala, GUATEMALA NIT Receptor: 52469050 Nombre Receptor: REGISTRO NACIONAL DE LAS PERSONAS- RENAP-Dirección comprador: CALZADA ROOSEVELT 13-46 ZONA 7,<br>GUATEMALA, GUATEMALA

NÚMERO DE AUTORIZACIÓN: 248A2AA9-4D9E-48C3-A943-B6766E0D5D38 Serie: 248A2AA9 Número de DTE: 1302218947 **Numero Acceso:** 

Fecha y hora de emision: 31/mar-2024 12:26:44<br>Fecha y hora de certificación: 04-mar-2024 00:26:44

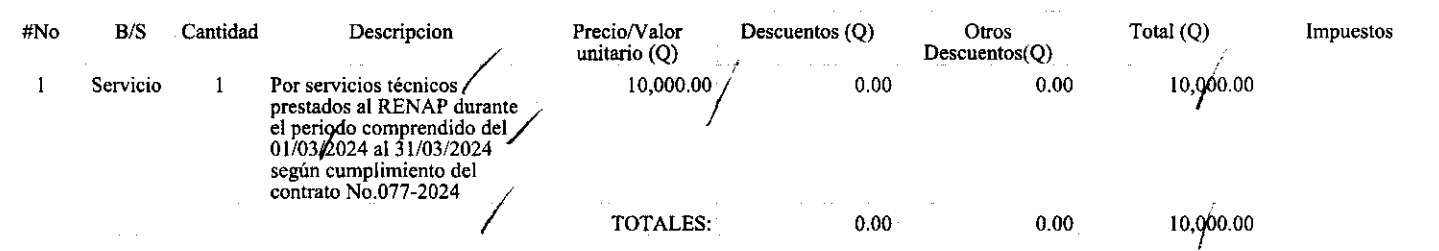

\* No genera derecho a crédito fiscal

Ë

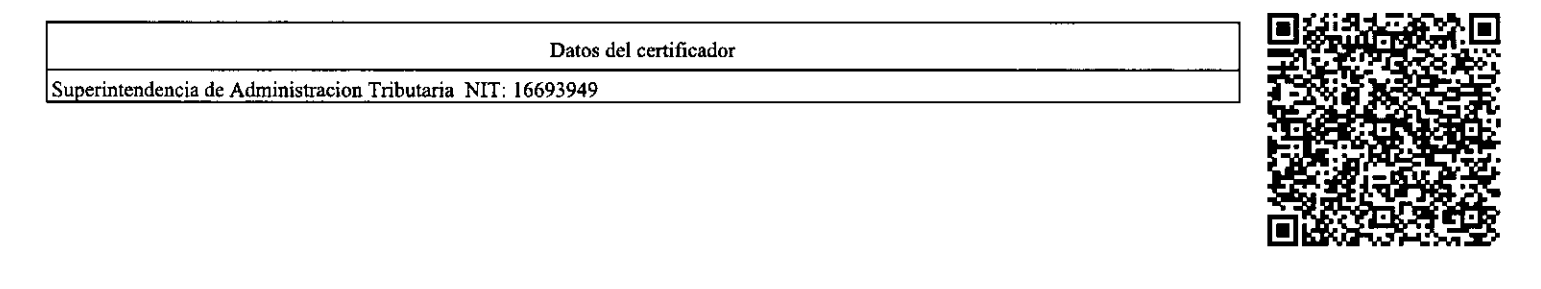

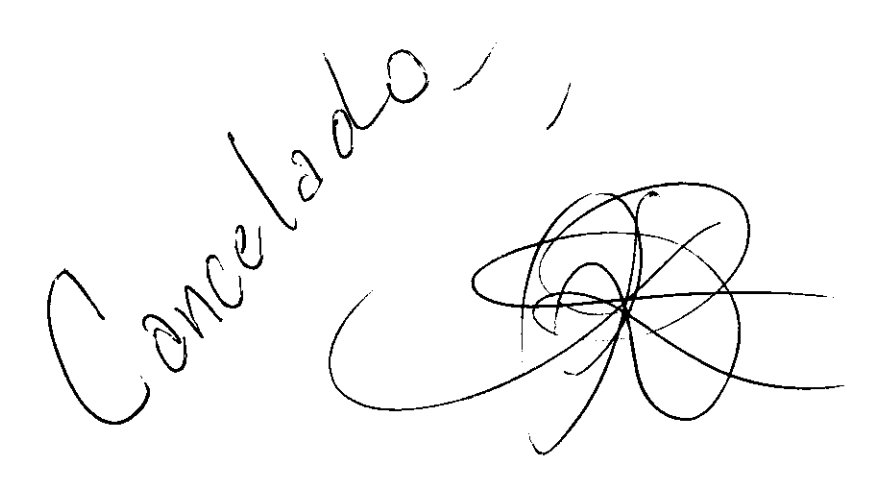

"Contribuyendo por el país que todos queremos"

 $\overline{1}$ 

RAZ6N:

Procede el pago de Servicios Técnicos, según el informe de actividades realizadas durante el periodo comprendido del 01/03/2024 al 31/03/2024 prestado al suscrito a entera satisfacción. Vo. Bo. Lidda Kreshe Eugenia Medina Rosales

# **INFORME MENSUAL DE ACTIVIDADES** Afuo 2024 /

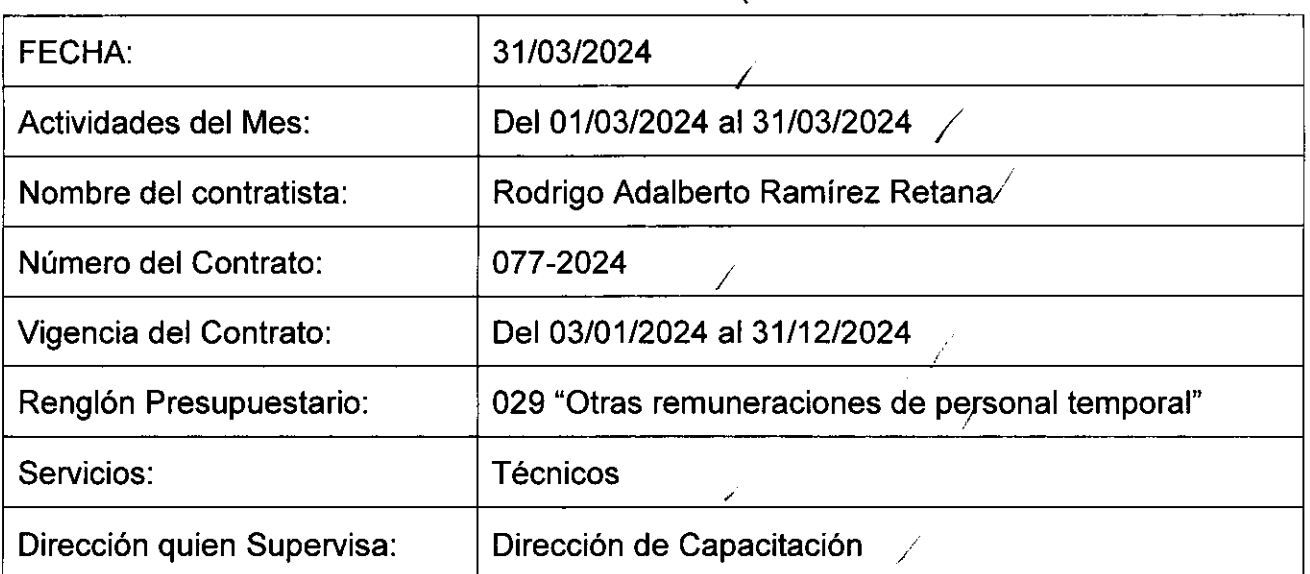

# ACTIVIDADES REALIZADAS

#### • Actividad 1) Brindar apoyo en el seguimiento a temas de capacitaciones requeridos por el profesional de formación y capacitación.

- Se ingresan respuestas a convocatorias a eventos de capacitación.
- Se ingresaron a POINTER listado de asistentes a eventos varios.
- Se crean listados de asistentes a capacitaciones presenciales.
- Se crean listados de asistentes a capacitaciones virtuales.
- Se ingresan listados de designados a diversas capacitaciones.
- Se creo en POINTER evento: "Captura de datos".
- Se creo en POINTER evento: "Manual De Normas Y Procedimientos Para La Asignación, Uso Y Liquidación Del Fondo Rotativo De Caja Chica En Las Oficinas Del Renap".
- Se creo en POINTER evento: "Capacitación sobre Actividades Lúdicas".
- Se creo en POINTER evento: "Capacitación sobre lenguas de señas nivel básico".
- Se creo en POINTER evento: "Capacitación sobre lenguas de señas nivel intermedio".

### 2. Actividad 2) Asistir a reuniones de trabajo en las que se le asigne participar.

- Se asistió a reuniones convocadas por la jefatura de ECARENAP, las cuales consistieron en actualizaciones de tareas pendientes y estrategias de cumplimento.
- Se asistió a reuniones y actividades convocadas por la Dirección de capacitación con la finalidad de fortalecer el buen clima laboral.

### 3. Actividad 3) Brindar apoyo en el seguimiento a la actualizaci6n de los diferentes Manuales de la Dirección de capacitación.

Se continúa lectura y análisis del Manual de Usuario POINTER, Capacitaciones. Se inicia con lectura del Manual de Normas y Procedimientos para la Administración y Concesión de Becas.

### 4. Actividad 4) Brindar apoyo a la asignaci6n de cursos de capacitaciones a los tecnicos de Formación y Capacitación.

- Se Ingresan listados de participantes a POINTER.
- Se actualiza base de datos de capacitados en "Ley de Contrataciones del Estado".
- Se creo en POINTER convocatoria: "Captura de datos".
- Se creo en POINTER convocatoria: "Manual De Normas Y Procedimientos Para La Asignación, Uso Y Liquidación Del Fondo Rotativo De Caja Chica En Las Oficinas Del Renap".
- Se creo en POINTER convocatoria: "Capacitación sobre Actividades Lúdicas".
- Se creo en POINTER convocatoria: "Capacitación sobre lenguas de señas nivel básico".
- Se creo en POINTER convocatoria: "Capacitación sobre lenguas de señas nivel intermedio".

5. Actividad 5) Realizar otras actividades que le sean asignadas por la Dirección de Capacitación en relación a los servicios contratados y sus conocimientos.

- Se envian formatos de constancias de designaci6n a las distantas Direcciones y Oficinas Administrativas.
- Se ingresó a base de datos oficios de requerimientos varios y convocatorias enviados a diversas direcciones.
- Se adjuntan constancias de capacitaci6n, a capacitados en el tema de "Ley de contrataciones del Estado".

 $f_{\cdot}$ 

Rodrigo Adalberto Ramirez Retana

 $f_{\cdot}$ Vo. Bo.

4d. Krasilis Europa Medina Rosales  $L^*$ Director de Capacitación Director de Capacitación Sade del richiando de Capacitación<br>Sade del richian, Guatemala, Guatemala

1